## **МАТЕМАТИЧНИЙ ОПИС МЕЖ ОБЛАСТІ ПОВЕРХНЕВИХ КОЛЬОРІВ У КОЛІРНОМУ ПРОСТОРІ**

#### **Карловський Д.В.**

## **MATHEMATICAL DESCRIPTION OF SURFACE COLORS ARIA BORDERS IN THE COLOR SPACE**

#### **Karlovsky D.V.**

#### **ДП УНДІРТ**

При вирішенні будь-якої практичної задачі, зв'язаної з колірними розрахунками, прийнято реальні кольори предметів наводити у вигляді точок у певному просторі – просторі кольорів. Треба враховувати, що всі відтворювані різними системами кольори є підпростором простору існуючих у природі кольорів, а границю цих існуючих у природі кольорів для певного рівня яскравості прийнято представляти в вигляді лінії оптимальних кольорів, точки якої відповідають кольорам із максимальним значенням насиченості кольору для певного кольорового тону та рівня яскравості. Процес безпосереднього визначення ліній оптимальних кольорів детально наведений у [1] (надалі цей метод будемо називати прямим або методом безпосереднього знаходження границь колірного тіла), але за такого підходу найбільш повільною частиною алгоритму є процес визначення граничних частот (довжин

хвиль)  $\lambda_{\text{min}}$  та  $\lambda_{\text{mix}}$  таких, що для заданого коефіцієнту яскравості  $\boldsymbol{\mathit{Y}}$ 

$$
Y = \frac{\int_{\lambda_{\text{max}}}}^{\lambda_{\text{max}}} P(\lambda) \cdot C(\lambda) \cdot V(\lambda) \cdot d\lambda
$$

$$
Y = \frac{\int_{\lambda_{\text{min}}^{830}}^{\lambda_{\text{max}}} P(\lambda) \cdot V(\lambda) \cdot d\lambda}{\int_{360}^{\lambda_{\text{max}}} P(\lambda) \cdot V(\lambda) \cdot d\lambda}
$$

де  $P(\lambda)$  – спектральний розполіл енергії джерела світла;

 $C(\lambda)$  – АЧХ оптимального спектрального фільтра,

 $V(\lambda)$  – крива видності ока.

Для комп'ютерних розрахунків, коли усі зазначені вищі функції задані у виді масивів даних, формулу (1.1) при використанні метода трапецій можна представити як:

$$
Y = \frac{\sum_{\lambda_i=3}^{\lambda_{\text{max}}-\Delta\lambda} \left( \frac{P(\lambda_i) \cdot C(\lambda_i) \cdot V(\lambda_i) + P(\lambda_i + \Delta\lambda) \cdot C(\lambda_i + \Delta\lambda) \cdot V(\lambda_i + \Delta\lambda)}{2} \right) \cdot \Delta\lambda}{\sum_{\lambda_i=360}^{830} \left( \frac{P(\lambda_i) \cdot C(\lambda_i) \cdot V(\lambda_i) + P(\lambda_i + \Delta\lambda) \cdot C(\lambda_i + \Delta\lambda) \cdot V(\lambda_i + \Delta\lambda)}{2} \right) \cdot \Delta\lambda}, \quad \text{a60}
$$
\n
$$
Y = \frac{\sum_{\lambda_i=3\lambda_{\text{min}}}^{2\lambda_{\text{max}}-\Delta\lambda} \left( P(\lambda_i) \cdot C(\lambda_i) \cdot V(\lambda_i) + P(\lambda_i + \Delta\lambda) \cdot C(\lambda_i + \Delta\lambda) \cdot V(\lambda_i + \Delta\lambda) \right)}{\sum_{\lambda_i=360}^{830} \left( P(\lambda_i) \cdot C(\lambda_i) \cdot V(\lambda_i) + P(\lambda_i + \Delta\lambda) \cdot C(\lambda_i + \Delta\lambda) \cdot V(\lambda_i + \Delta\lambda) \right)},
$$

У реальних розрахунках  $\Delta \lambda = 0.1$ нм, тобто маємо близько 4700 інтервалів. Для отримання достатньо гладкої лінії оптимальних кольорів для заданого рівня яскравості потрібно близько 350 точок. Тому бачимо, що кількість розрахунків є досить значною для їх виконання у реальному форматі часу на неспеціалізованих процесорах. Тому виникає задача знаходження нового способу побудови границь колірного тіла.

Також важливим є створення моделі для знаходження точки перетину лінії оптимальних кольорів та будь-якої лінії, заданої всередині колірного тіла. Оптимального вирішення цієї задачі за умови використання методу безпосереднього визначення ліній оптимальних кольорів на цей час не існує

У даній роботі запропоновано алгоритм, що дозволить вирішувати ці задачі значно швидше за прямий розрахунок. Він полягає у знаходженні аналітичного опису границь колірного тіла групою функцій. Для цього лінії оптимальних кольорів розбивають на декілька частин, кожну з частин апроксимують окремою безперервною на інтервалі апроксимації функцією. У роботі наведено функції для знаходження границь кожної з частин та функцій для апроксимації кожної частини.

Приклад розділення колірного тіла для джерела випромінювання типу С на області наведено на рисунку 1.

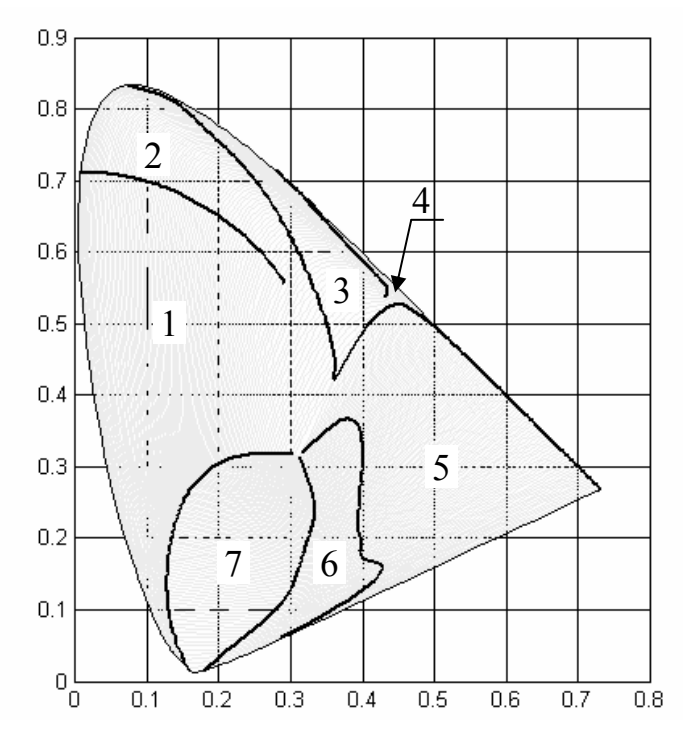

Рисунок 1 – Розділення колірного тіла на області для апроксимації для джерела випромінювання типу С

#### **2 Алгоритм побудови ліній оптимальних кольорів**

Побудову лінії оптимальних кольорів для заданого коефіцієнту яскравості *Y* необхідно виконувати у наступній послідовності:

1. Для заданого рівня яскравості *Y* знайти границі кожної з областей апроксимації за допомогою функцій з Таблиці 2. Слід звертати увагу на обмеження значень *Y* , які представленні під таблицею.

2. Знайти параметри апроксимувальних функцій за виразами з Таблиці 3, також враховуючи обмеження на значення *Y* .

3. Для кожної області табулюють функції з Таблиці 1 для діапазону значень  $[x_i, x_{i+1}]$ (або  $[y_i, y_{i+1}]$  для першої області) з бажаним кроком, і таким чином отримують множину точок границі оптимальних кольорів для заданого коефіцієнту яскравості *Y* .

Нижче представлено реалізацію цього алгоритму на псевдокоді: #define Points 50 //кількість точок на кожному інтервалі

```
enum \{x01=1, y01, x02, y02, x03, k4, k5, x06, k7\} functParam;
READ Y; // ввід значення коефіцієнту яскравості
FOR i = 1 TO 7 // знаходження границь кожної області за формулами з таблиці 2 
      BEGIN 
     x[i] = FXi(Y);y[i] = FYi(Y); END FOR; 
FOR functParam = x01 TO k7 // знаходження коефіцієнтів для параметрів функцій
      BEGIN 
     Koef [functParam] = FKoefi(Y, functParam); // за формулами з таблиці 3
      END FOR 
FOR i = 1 ТО 7 // побудова локусу
      BEGIN 
     IF (i == 1) BEGIN 
           Ymin = y[i];Ymax = y[i+1];
           Step = (Ymax - Ymin)/(Points - 1);FOR j = 1 TO Points
                 BEGIN 
                locusY[i][j] = Ymin + Step*(j-1);locusX[i][j]=FXlocus(i,locusY[i][j]);//за формулами з таблиці 1
                 END FOR 
            END IF 
      ELSE 
            BEGIN 
           Xmin = x[i];IF (i == 7)Xmax = x[i+1];
            ELSE 
                Xmax = x[1];
            END IF 
           Step = (Xmax - Xmin)/(Points - 1);FOR j = 1 TO Points
                 BEGIN 
                \text{locusX} [i][j] = Xmin + Step*(j – 1);
```
locusY  $[i][j]$  = FYlocusi (i, locusX  $[i][j]$ ); // за формулами з таблиці 1 END FOR END ELSE IF END FOR

**Примітка**: вираз виду  $(f(\ldots))^{k_i}$  ( $k_i$  – певний параметр, а не конкретне зазначене у функції число) слід розуміти як  $\text{sign}\left(f\left(...\right)\right)\cdot \left|f\left(...\right)\right|^{k_{i}}$ , тобто необхідно зберігати знак значення функції  $f(\ldots)$ , а змінювати тільки її модуль.

## **3 Приклад роботи розробленого алгоритму.**

На рисунку 2 наведено приклад використання моделі для побудови лінії оптимальних кольорів для джерела випромінювання типу С та коефіцієнтів яскравості  $\{0.05, 0.15, 0.25, 0.35, 0.45, 0.55, 0.65, 0.75, 0.85, 0.95\}$ 

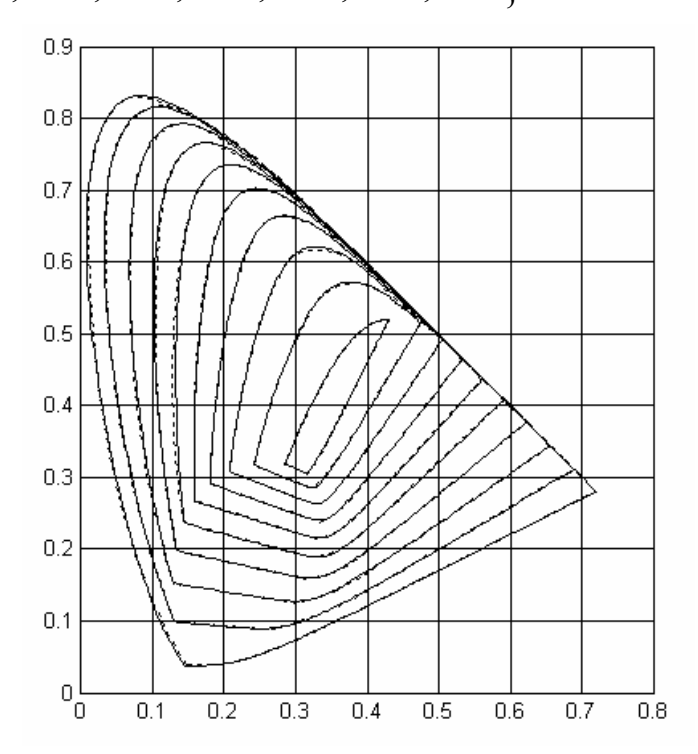

Рисунок 2 – Приклад апроксимації ліній оптимальних кольорів для джерела випромінювання типу С

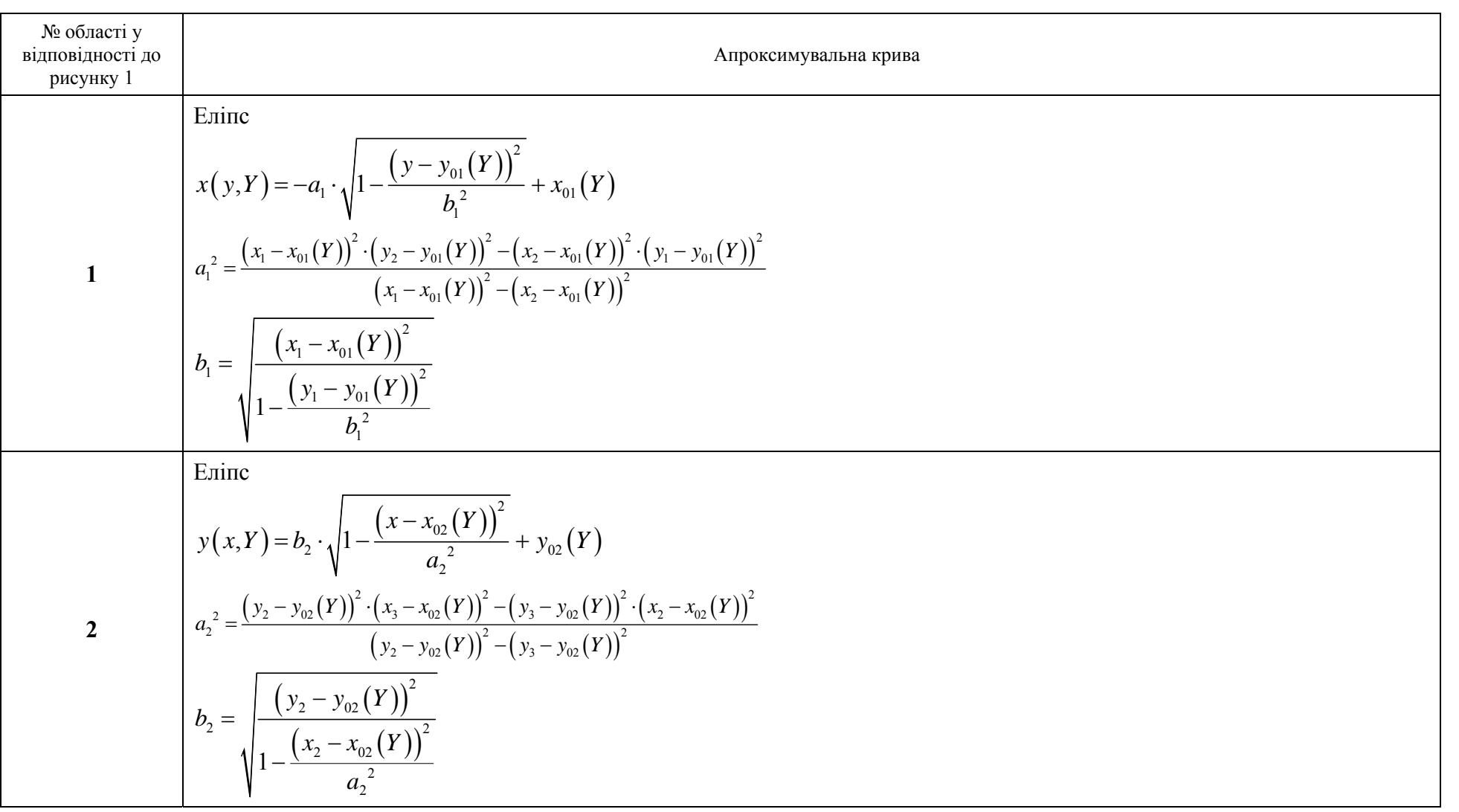

Таблиця 1 **–** Апроксимувальніфункціїдлявизначення границьоптимальнихкольорівколірноготіладлядовільнихкоефіцієнтівяскравості

77

# Кінець таблиці 1

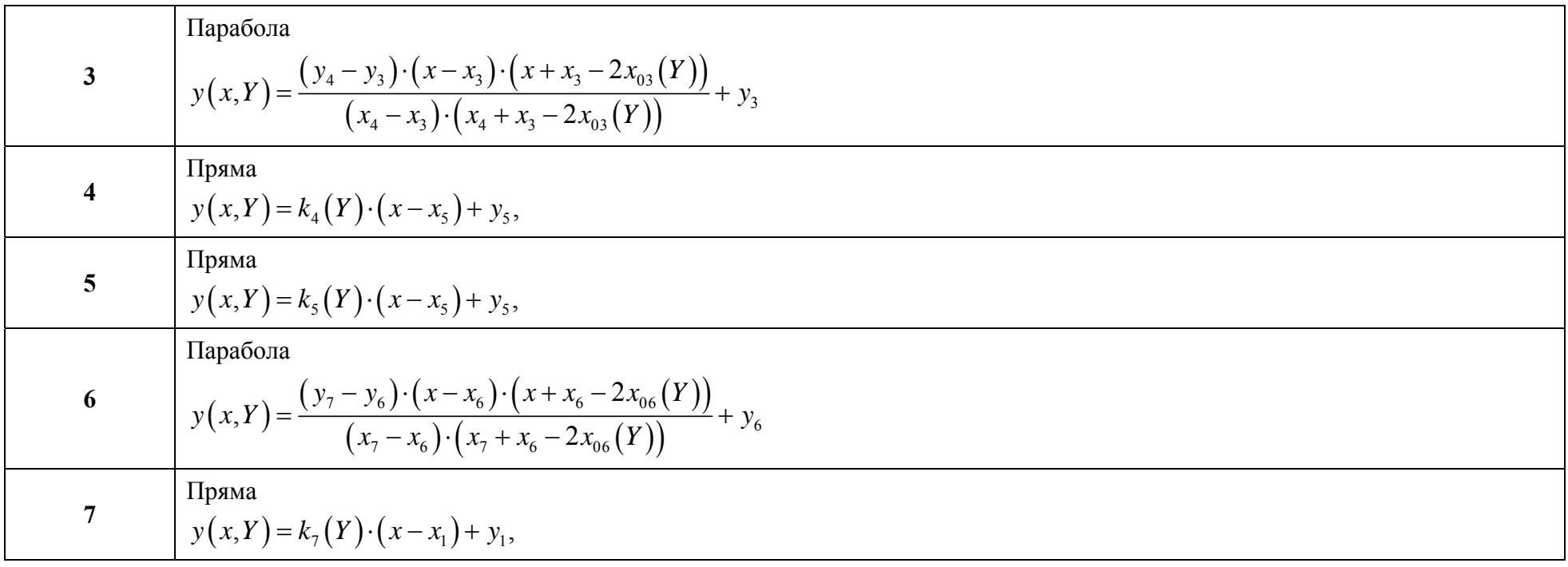

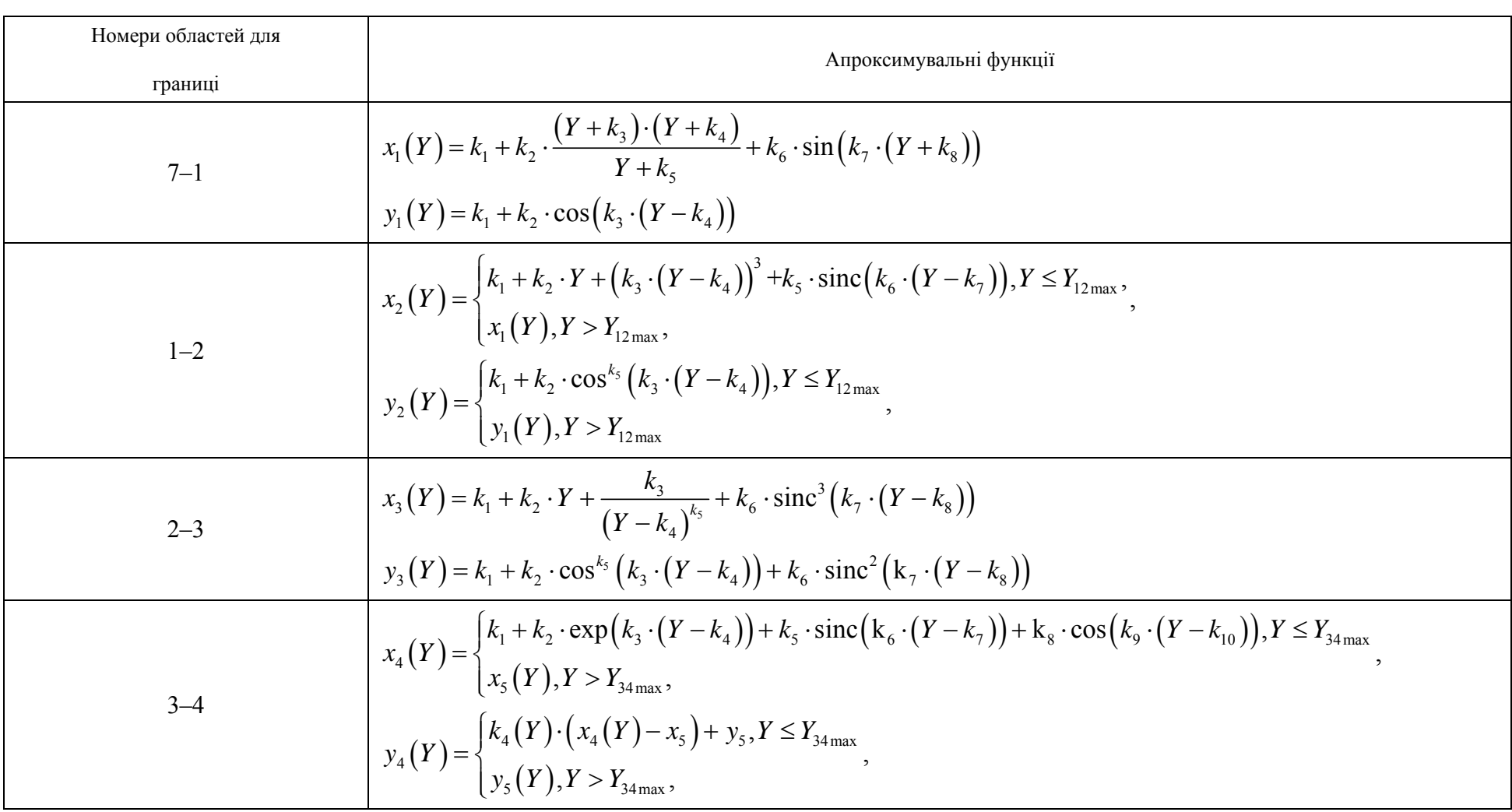

Таблиця 2 - Функції для визначення границь між двома сусідніми областями тіла кольорів

 $64$ 

ЦИФРОВІ ТЕХНОЛОГІЇ, № 2, 2007

Кінець таблиці 2

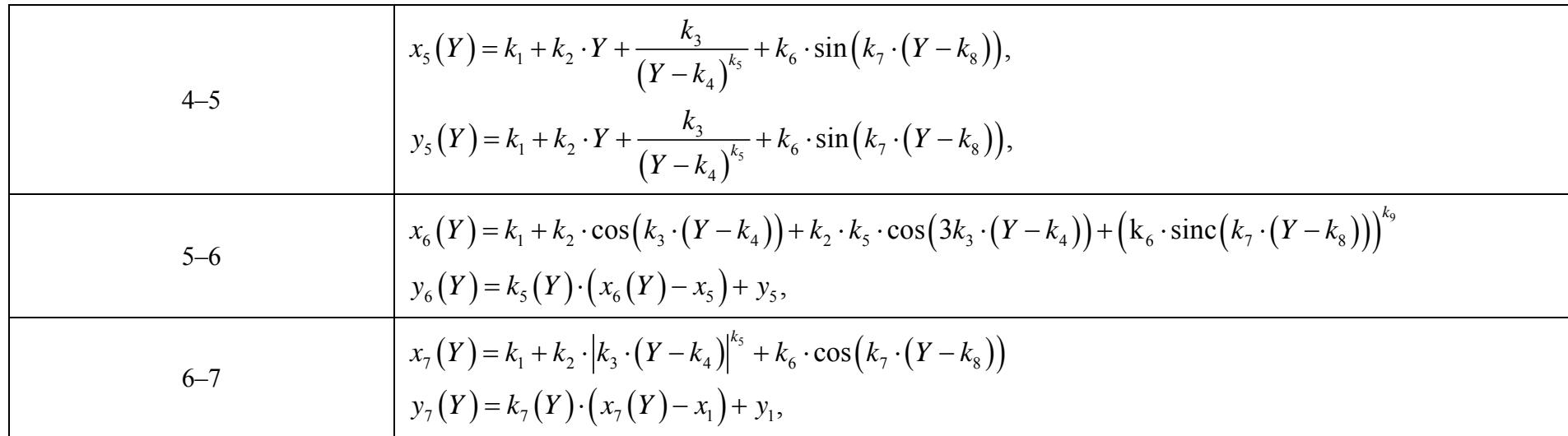

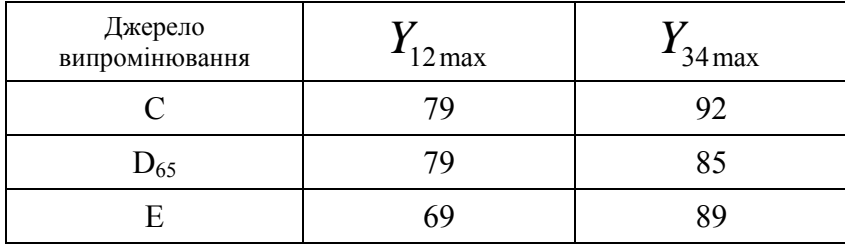

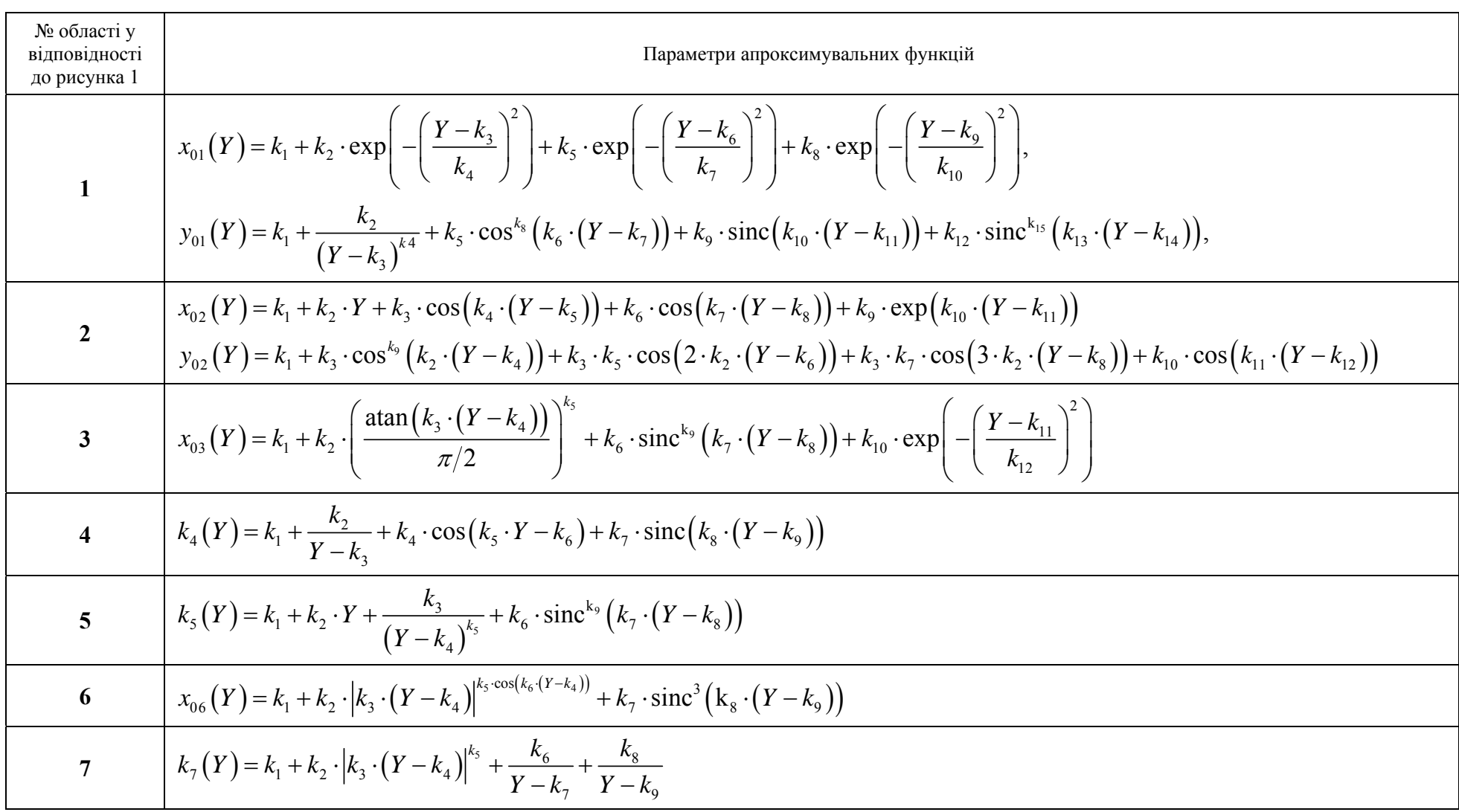

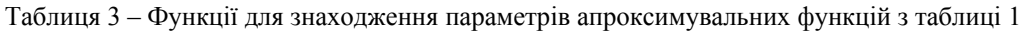

**ЦИФРОВІ**

**ТЕХНОЛОГІЇ**

81

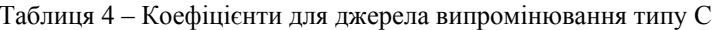

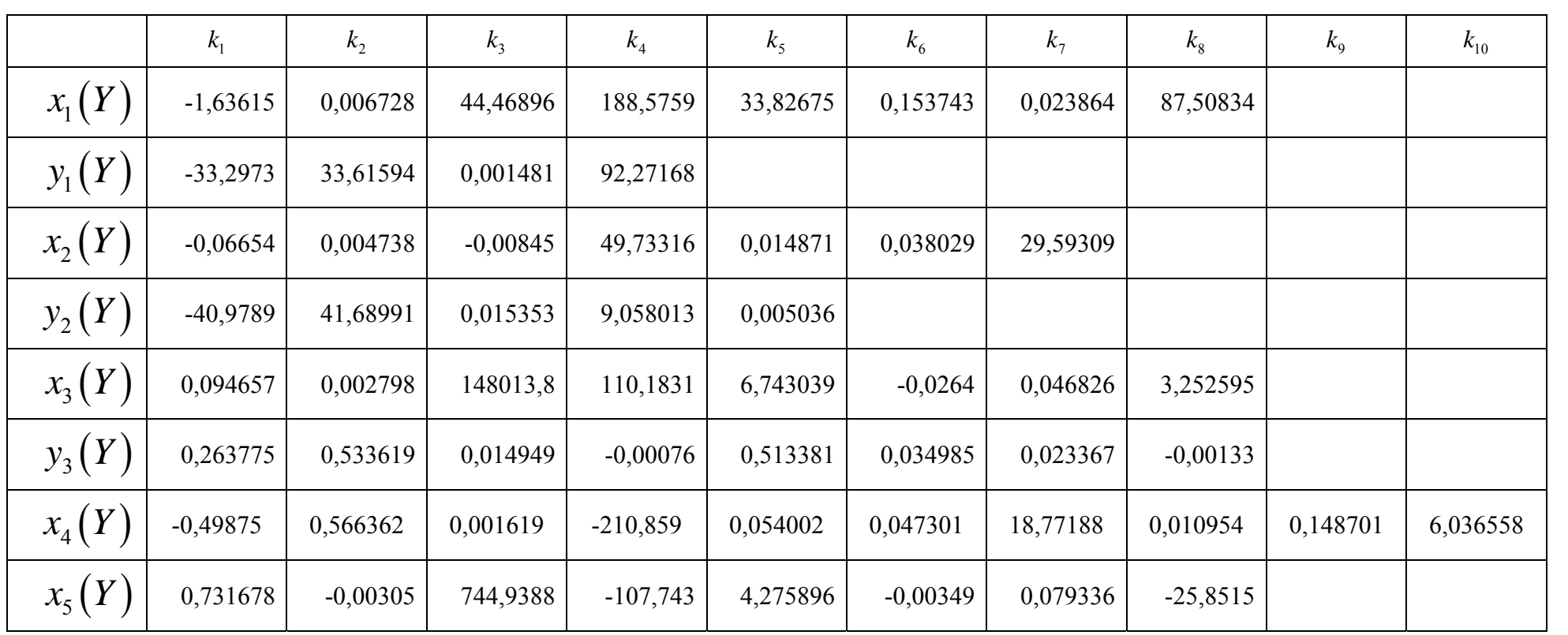

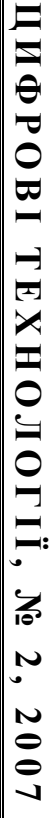

Продовження таблиці 4

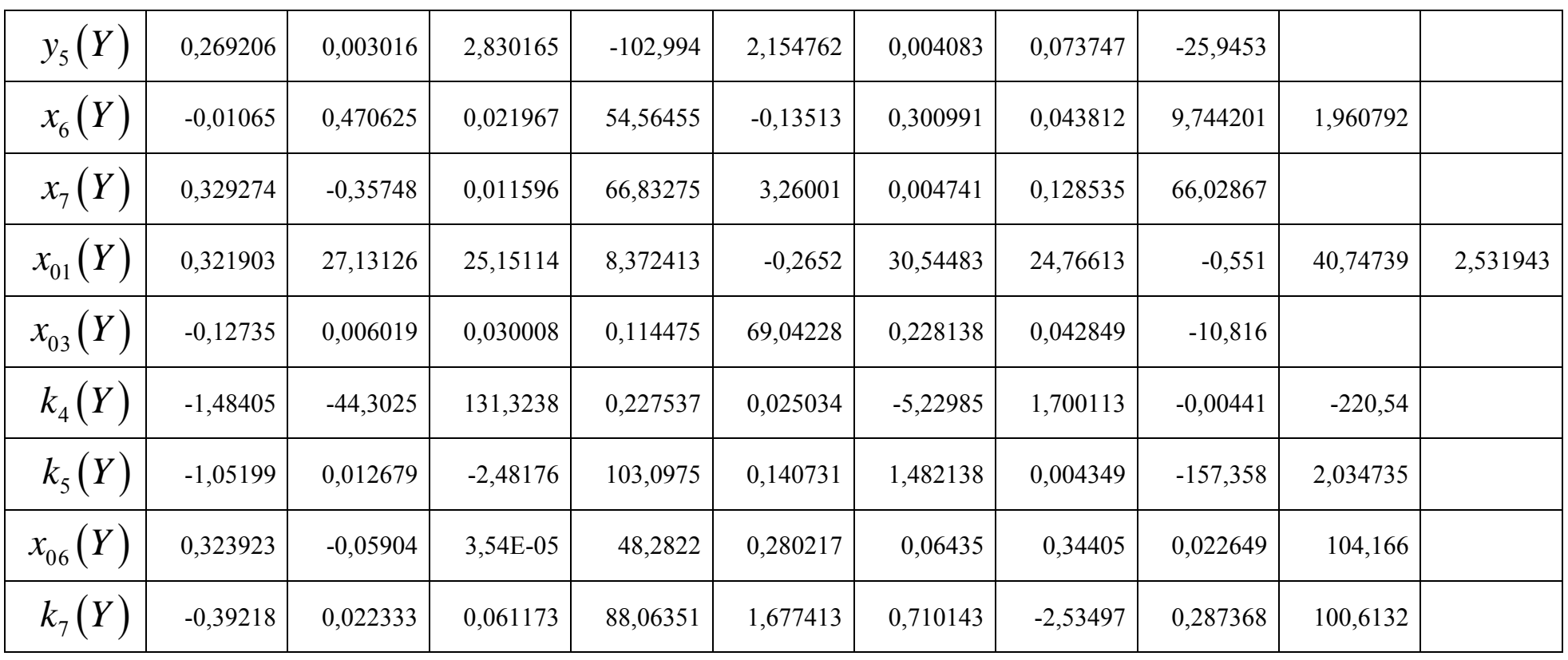

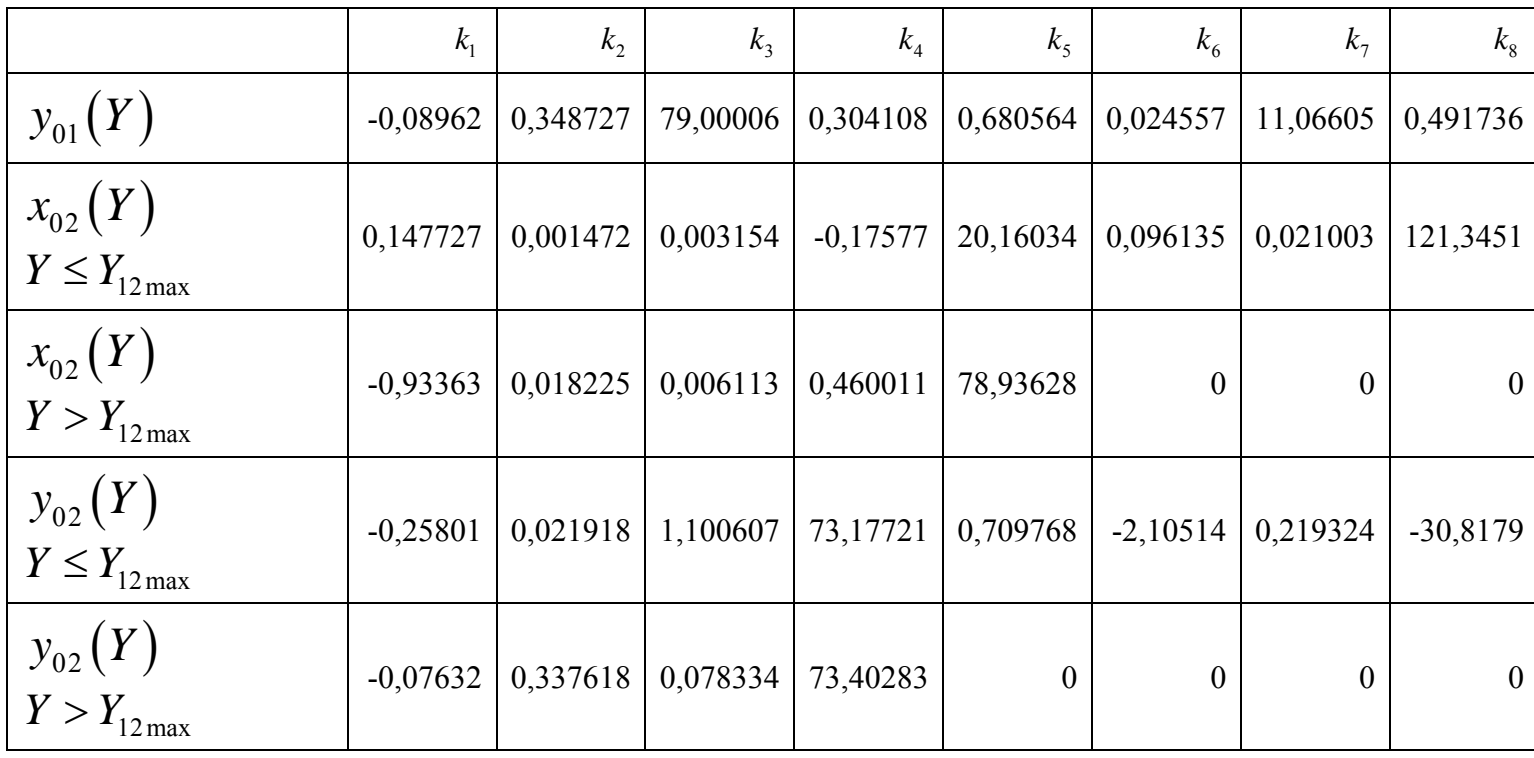

Продовження таблиці 4

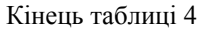

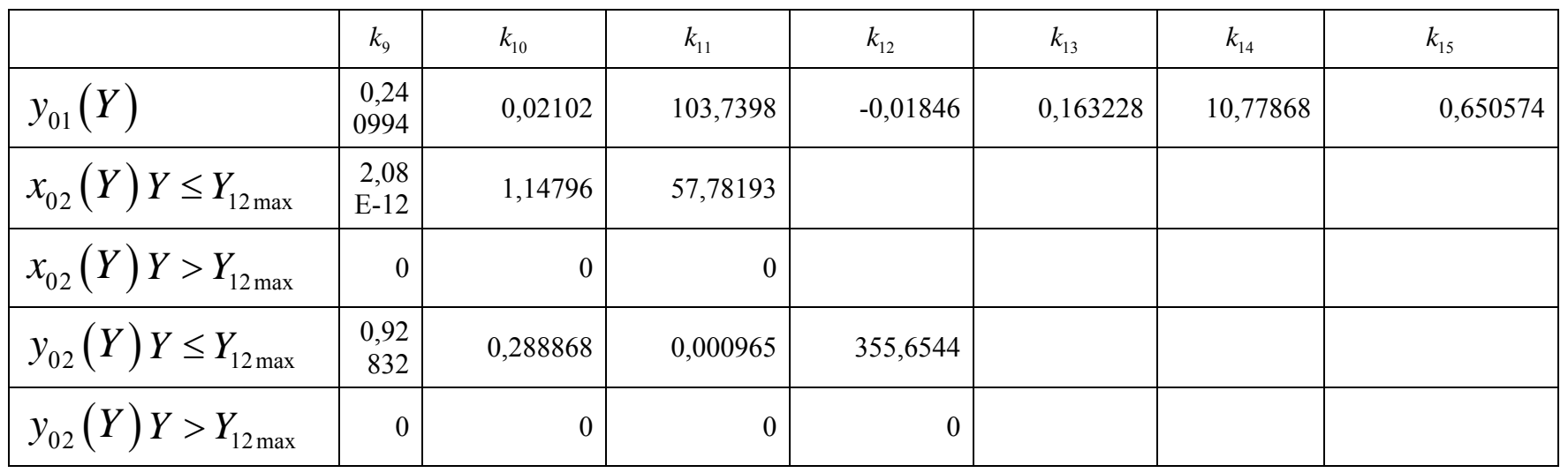

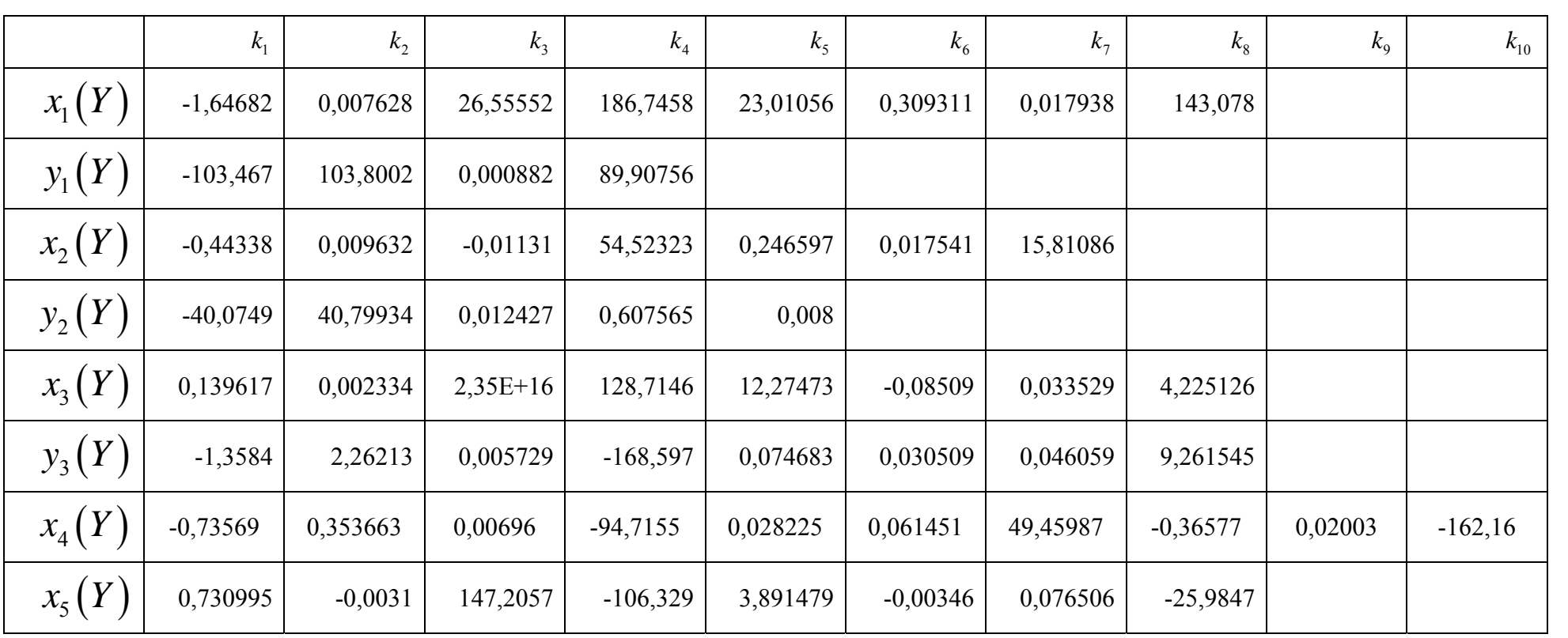

# Таблиця 5 - Коефіцієнти для джерела випромінювання типу  $D_{65}$

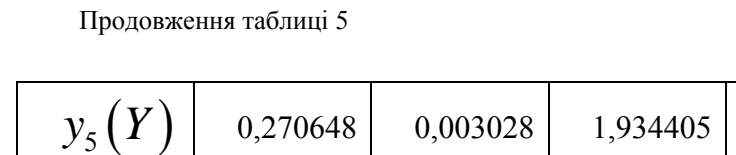

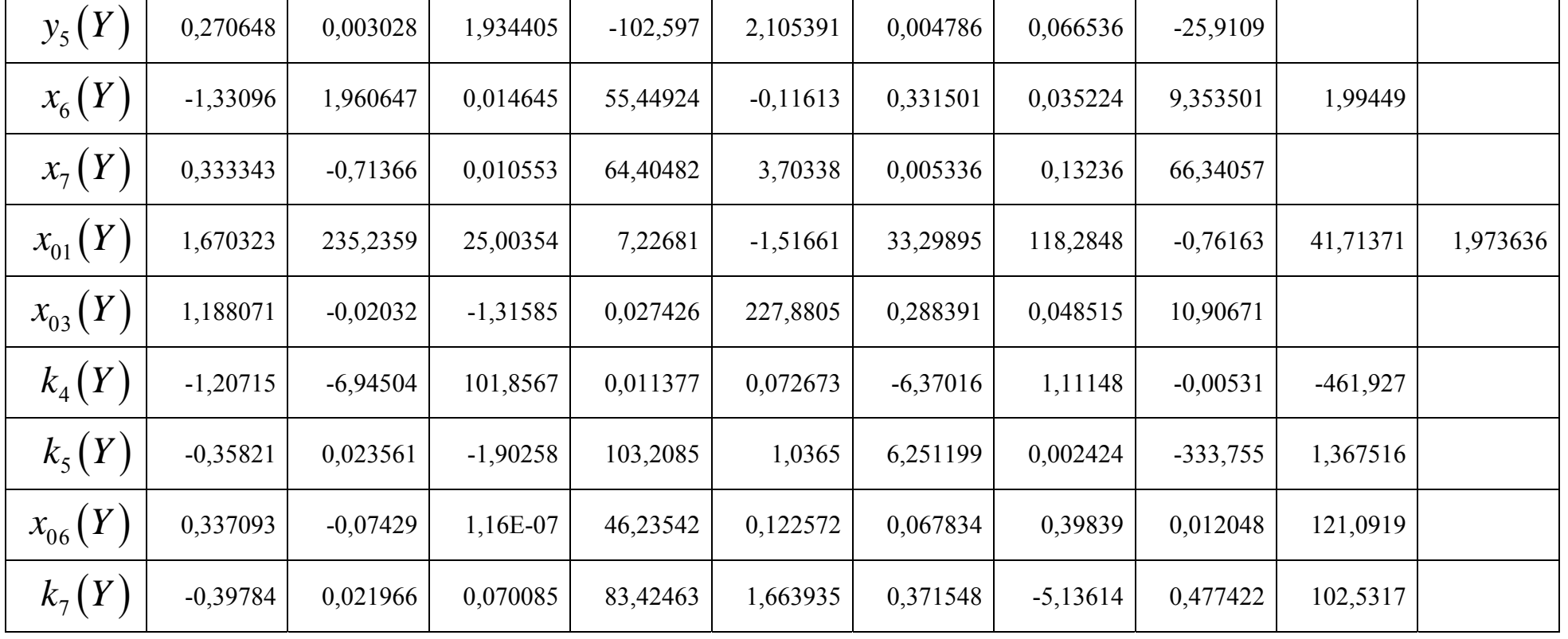

┑

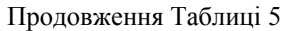

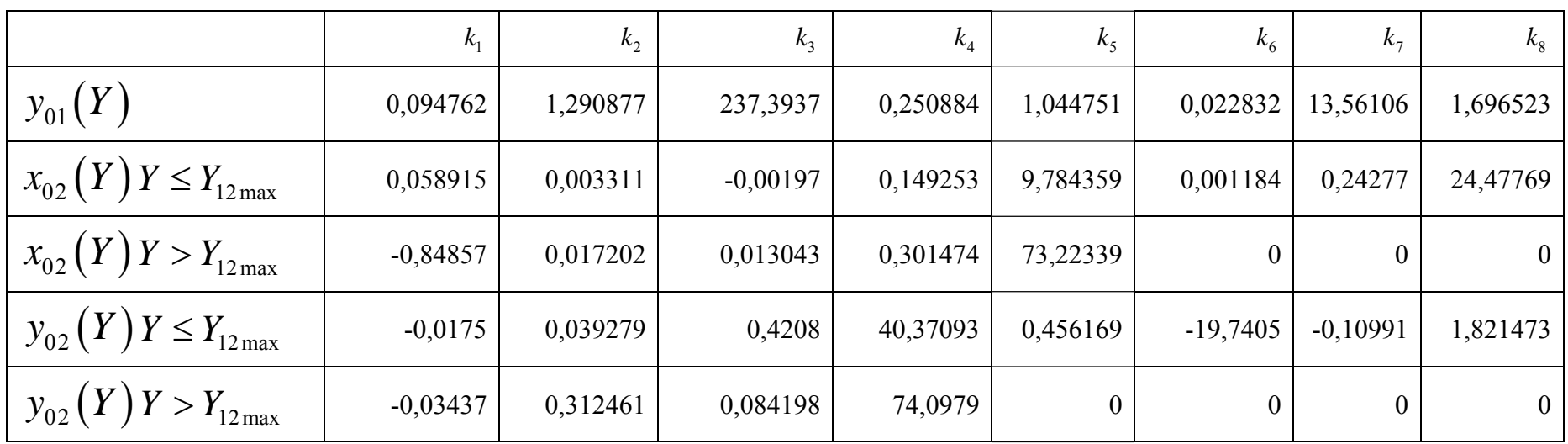

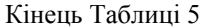

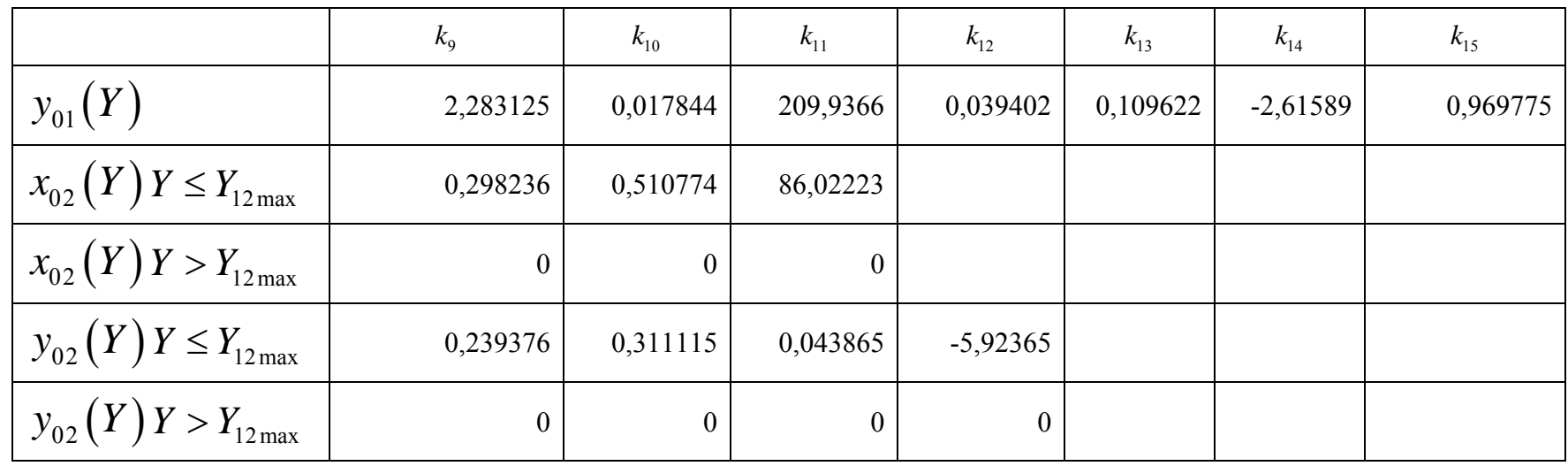

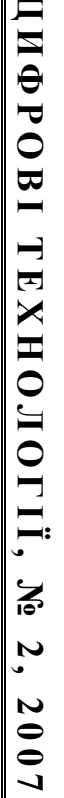

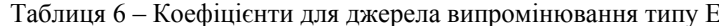

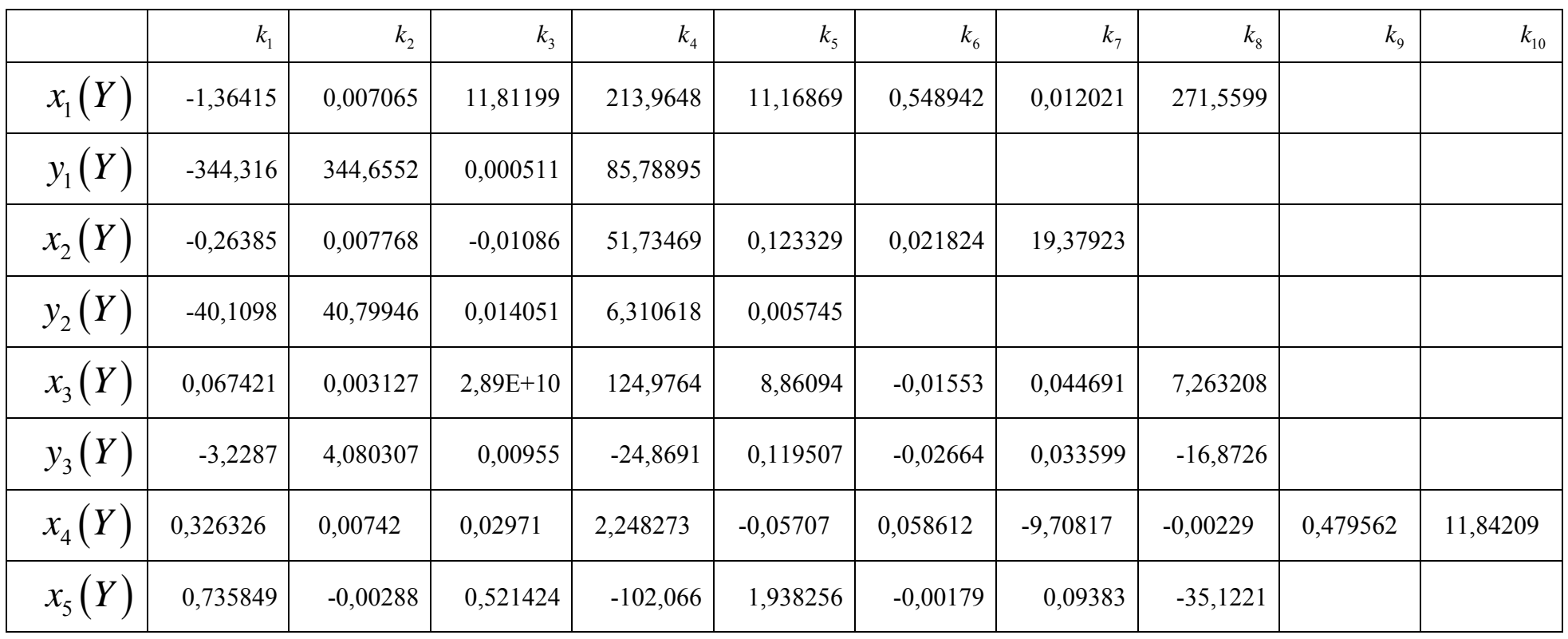

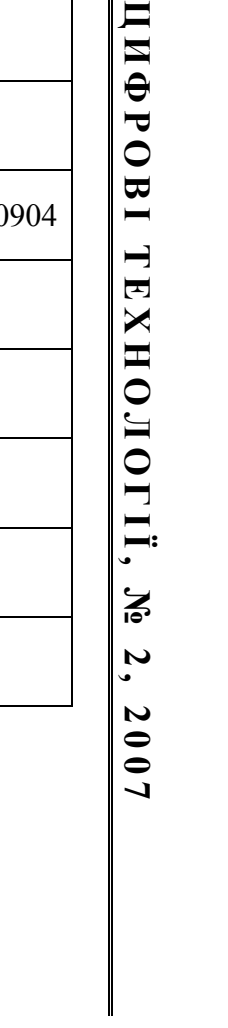

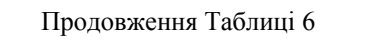

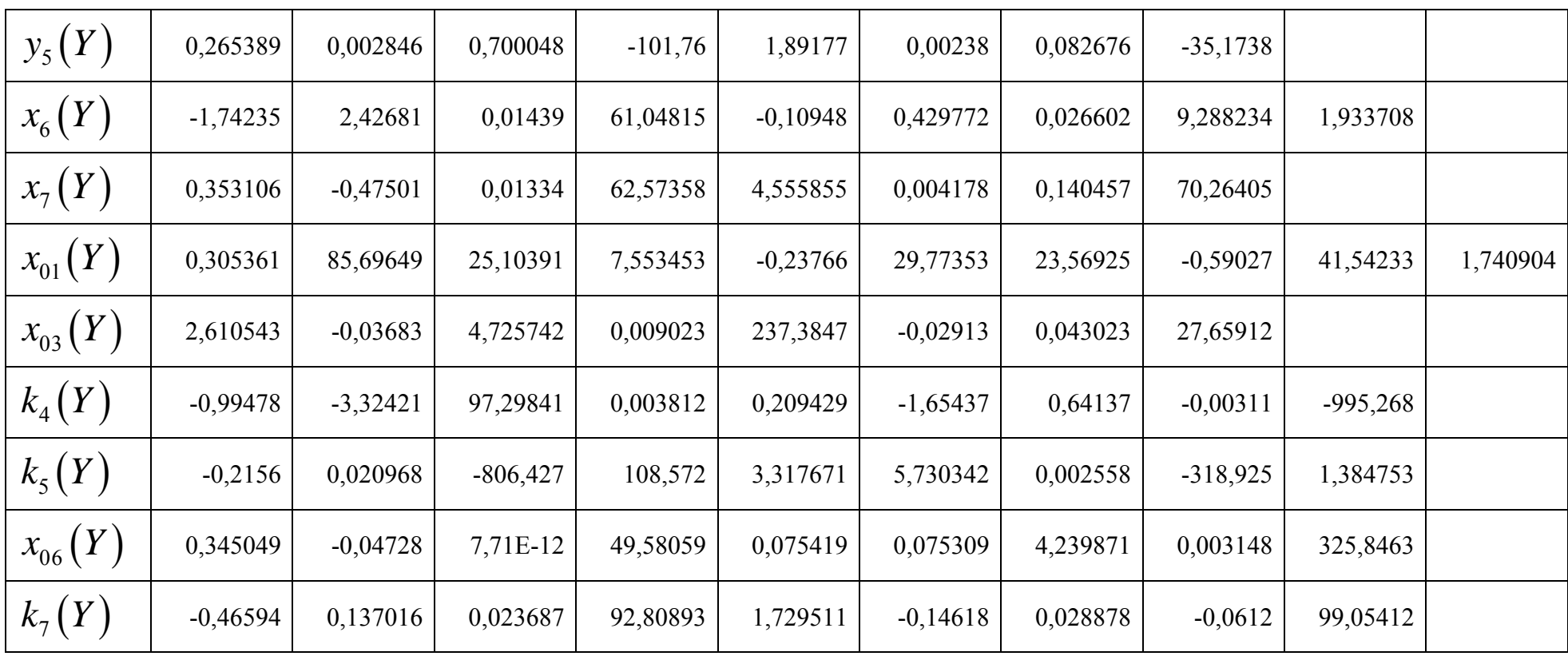

# Продовження Таблиці 6

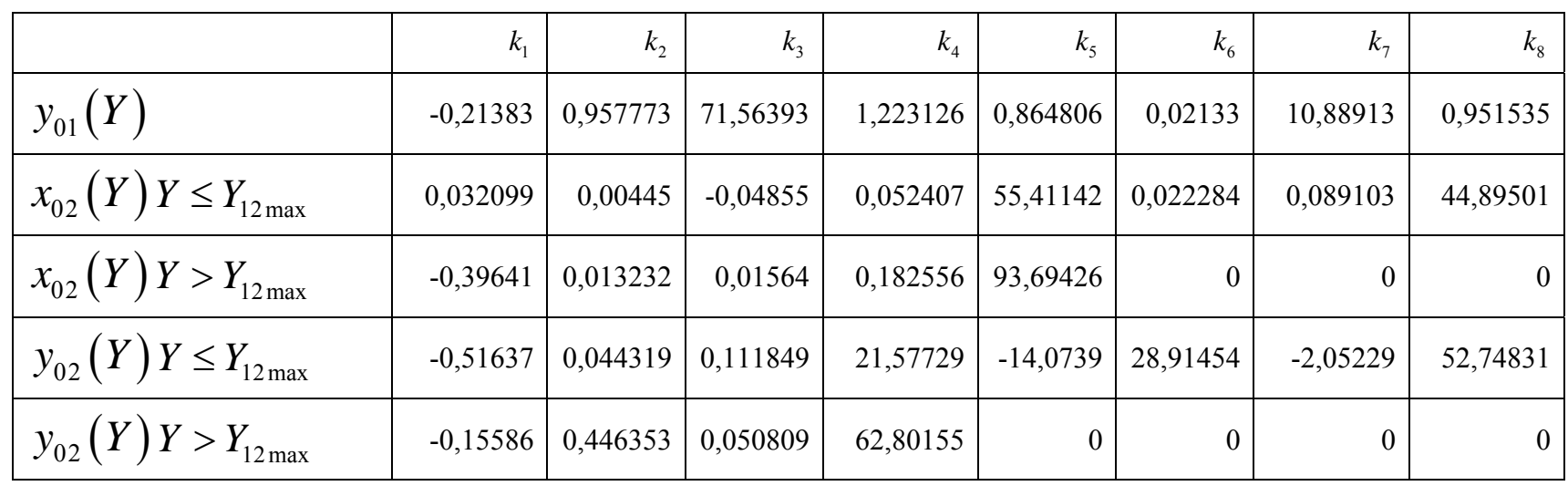

# Кінець Таблиці 6

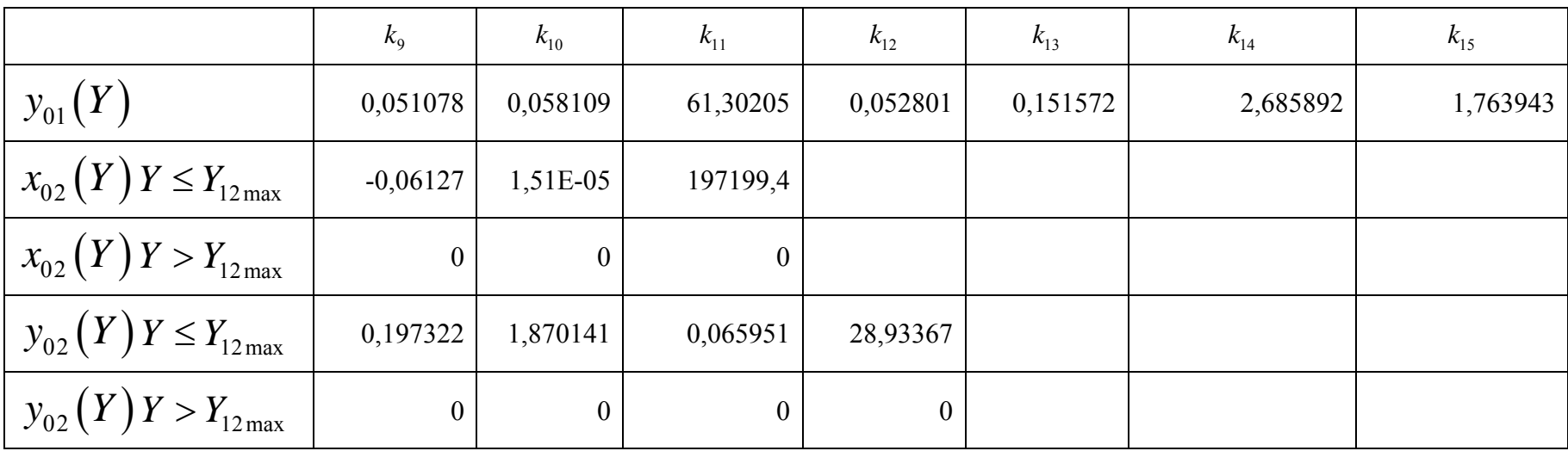

#### Література

- 1 E. Perales, T. Mora, and other. "A new algorithm for calculating the MacAdam limits for any luminance factor, hue angle and illuminant", AIC Colour  $05 - 10^{th}$  Congress of International Colour Association. p. 737-740
- 2 Джадд Д, Вышецки Г., Цвет в науке и технике, перевод с английского, М.: Мир, 1978. 592 с.
- 3 Бронштейн И. Н., Семендяев К. А., Справочник по математике для инженеров и учащихся втузов. М.: Наука, 1981 – 721 с.
- 4 Wyszecki G., Stiles W., Color Science, Concepts and Methods, Quantitative Data and Formulae, Second Edition, Wiley Classic Library, New York, 2000. – 950 p.
- 5 Fairchild, Mark D. Color Appearance Models, Addison-Wesley, Inc. 1997. 417 p.
- 6 Phil Green, Lindsay MacDonald, Color Engineering Achieving Device Independent Color. John Wiley & Sons, Ltd, 2003. – 458 p.